# Arduino Programming Part 2

EAS 199A Lecture 6 Fall 2010

# Overview

- Variables: assigning and using
  - int
  - float
- Loops
  - for loops

# Assigning and Using Variables

#### Arduino web site

- http://www.arduino.cc/en/Tutorial/Variables
- http://arduino.cc/en/Tutorial/Foundations

# Defining and using variables:

- All variables must be declared before use
- Declaration consists of a type specification and the variable name
- A declaration may also include an assignment
- Use meaningful variable names
- Add comments to further clarify meaning

# int Variables

# An int is a 16 bit, signed integer

- See: http://www.arduino.cc/en/Reference/Int
- Storage requires two bytes or 16 bits
- $2^{16} = 65536$
- ❖ Split into negative and positive range: −32,768 to 32,767
- Computations are rounded and rolled-over as needed

#### **Examples:**

# float Variables

# A float is a signed number with a fractional part

- See: http://www.arduino.cc/en/Reference/Float
- Stored in 32 bits (twice as much memory as an int)
- \* Range:  $-3.4028235 \times 10^{38}$  to  $3.4028235 \times 10^{38}$
- Floating point arithmetic introduces rounding

#### **Examples:**

# Try it! Measure photoresistor output

# Build the photoresistor circuit and run this program

```
int sensorVal;
int sensorPin = 3;
                                                 Analog pin 3
float voltage;
float input2volts = 5.0/1024.0;
                                            10 kΩ
void setup () {
  Serial.begin(9600);
void loop () {
  sensorVal = analogRead(sensorPin);
  voltage = float(sensorVal)*input2volts;
  Serial.print("Voltage = ");
  Serial.println(voltage);
```

# Loops

# Loops allow code to be repeated

- Repeated code goes in a block, surrounded by { }
- for loops
  - need a counter
- while loops
  - need an escape

# Loops

Initial value of counter i=0 only on first pass through the loop Stopping test: Continue while this condition is true int declare counter for ( i=0; i<=12; i++ ) { // standard structure Serial.println(i); // send value of i to serial monitor Increment: How to change i on each pass through the loop

# Loops

#### Common loop: increment by one

```
for ( i=0; i<=12; i++ ) { // increment by one
   ... code block goes here
}</pre>
```

# Common loop: increment by two

```
for ( i=0; i<=12; i+=2 ) { // increment by two
   ... code block goes here
}</pre>
```

#### Decrement by one

```
for ( i=12; i>=0; i-- ) { // decrement by one
   ... code block goes here
}
```

# Try it! Modify the photoresistor program

# Change the loop function

(modify your previous code)

```
void loop () {
  float sensorAve;
  int sensorSum;
  int nave=5;
  sensor sum = 0.0;
  for ( i=1; i<=nave; i++ ) {
    sensorVal = analogRead(sensorPin);
    sensorSum = sensorSum + sensorVal;
  sensorAve = float(sensorSum)/float(nave);
  voltage = sensorAve*input2volts;
  Serial.print("Average voltage = ");
  Serial.println(voltage);
```

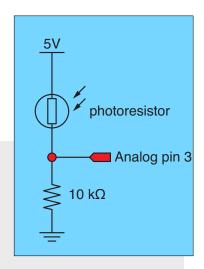

This code contains errors that you will need to fix before it runs!

# Test it! Break your code to learn how it works

#### Change nave

- Increase nave from 5 to 10, 50, 100, 500
- Why is the reading negative for large nave?
- How can you fix this by changing the variable type for sensorSum?

# Add print statements inside the averaging loop

```
Serial.print("\t Reading = ");
Serial.println(sensorVal);
```